# Breiter, schärfer, schneller Video-Desktop-Kommunikation in HD

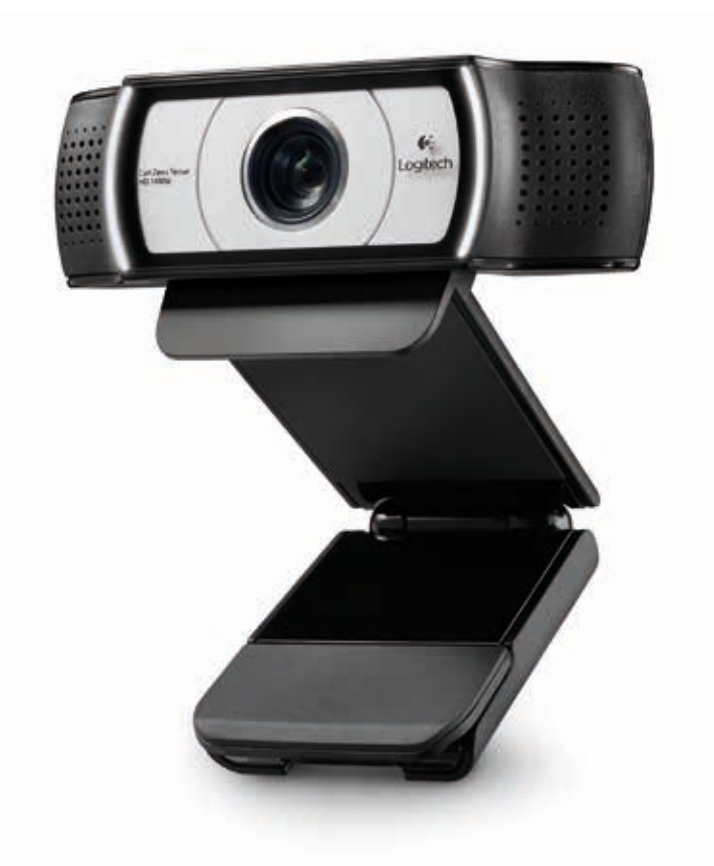

## Die Logitech Webcam C930e

Die Logitech Webcam C930e verfügt über das breiteste Blickfeld aller bisherigen Desktop-Kameras – 90 Grad – und ist die erste Webcam mit HD 1080p H.264/SVC UVC 1.5-Kodierung, der neuesten Technologie mit Videoverarbeitung direkt in der Kamera. Dank Schwenk-, Kippund Zoomfunktion und HD-Video in 1080p ermöglicht diese Webcam die bisher professionellste Desktop-Videokommunikation.

#### Merkmale:

- HD-Videoqualität in 1080p mit 30 Bildern pro Sekunde
- H.264 mit skalierbarer Videokodierung (SVC) und UVC 1.5-Kodierungstechnologie
- 90 Grad diagonales Blickfeld
- 4-fach digitaler Zoom in Full HD
- Softwaregesteuerte Schwenk-, Kipp- und Zoomfunktion
- Zertifiziert für Microsoft® Lync™ 2013 und Skype®, kompatibel mit den meisten UC- und Webkonferenz-Anwendungen
- Carl Zeiss®-Glasobjektiv mit Autofokus
- Praktische Abdeckblende
- Plug&Play-USB-Verbindung
- Verschiedene Montagemöglichkeiten

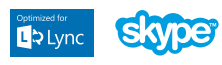

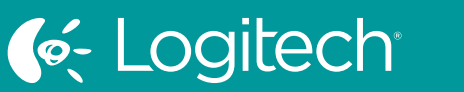

### UC for Real People

### **DATENBLATT** Logitech Webcam C930e

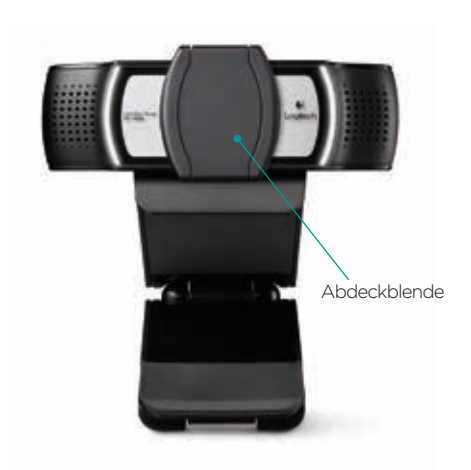

#### Produktspezifikationen

Teile-Nr. 960-000972

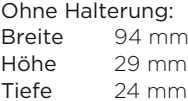

Mit Halterung: Breite 94 mm Höhe 43 mm Tiefe 71 mm

Gewicht 162 g

#### Garantie

3 Jahre

#### Inhalt

- Logitech Webcam C930e
- Externe Abdeckblende
- Schnellstartanleitung

#### Systemvoraussetzungen

- Windows® 7 oder Windows® 8
- Mac OS® X 10.7 oder höher
- 2,4-GHz-Intel® Core 2 Duo-Prozessor
- Mindestens 2 GB RAM
	- Festplattenspeicher für aufgezeichnete Videos
	- USB 2.0-Anschluss (USB 3.0-fähig)

#### WICHTIGSTE MERKMALE

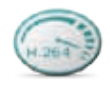

#### Erste 1080p-HD-Webcam mit Unterstützung für H.264 mit skalierbarer Videokodierung und UVC 1.5-Kodierungstechnologie

PC-Bandbreite wird frei, weil die Videoverarbeitung direkt in der Kamera erfolgt und sich dynamisch an den verfügbaren Bitstrom anpasst. Das Ergebnis ist ein flüssigerer Videostream in Anwendungen wie Microsoft® Lync™ 2013.

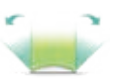

#### Breitestes Blickfeld aller bisherigen Desktop-Webcams

Das erweiterte Blickfeld – 90 Grad – eignet sich perfekt für Whiteboard-Präsentationen oder Demos.

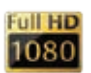

#### HD-Videoqualität in 1080p mit 30 Bildern pro Sekunde

Ermöglicht lebensechte HD-Videokonferenzen, sodass Sie Gesichtsausdrücke, nonverbale Signale und Bewegungen deutlich sehen können.

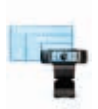

### 4-fach digitaler Zoom in Full HD

4-fach-Zoom bei 1080p bedeutet höchste Detailtreue für Ihre Gespräche, Bilder und Präsentationen.\*

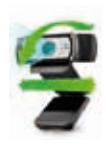

#### Schwenk-, Kipp- und Zoomfunktion Sie können die Kamera während Desktop-Videokonferenzen innerhalb des 90-Grad-Blickfelds schwenken, kippen und zoomen, um die Anzeige zu fokussieren.\*

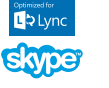

#### Zertifiziert für Microsoft® Lync™ 2013 und Skype®, kompatibel mit den meisten UC- und Webkonferenz-Anwendungen

Echte Plug&Play-Funktionalität in Ihren bevorzugten Videoanwendungen für PC oder Mac, unterstützt H.264 1080p für Lync™ 2013.

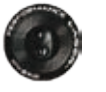

#### Carl Zeiss®-Glasobjektiv mit Autofokus

Genießen Sie gestochen scharfe Bilder, auch wenn Sie Dokumente in Nahaufnahme, eine Whiteboard-Zeichnung oder eine Produktdemo anzeigen.

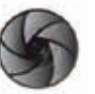

#### Praktische Abdeckblende

Das Objektiv lässt sich leicht verschließen, sodass Privatsphäre und Sicherheit gewährleistet sind.

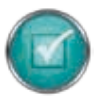

#### Plug&Play-USB-Verbindung

Für Verbindungen zu PCs oder Macs – ohne zusätzliche Software.

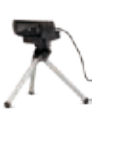

#### Mehrere Montagemöglichkeiten

Mithilfe der Halterung oder des im Lieferumfang enthaltenen Stativs können Sie die Kamera dort montieren, wo sie am besten funktioniert – Display, Notebook oder Schreibtisch.

#### Weitere Informationen finden Sie auf: logitech.com/c930e Für Bestellungen oder bei weiteren Fragen wenden Sie sich bitte an Ihren bevorzugten Händler.

\* Für die Steuerung müssen Sie möglicherweise eine Softwareanwendung herunterladen. Logitech Inc. 7600 Gateway Blvd. Newark, CA 94560

G-Logitech Tools Designed for the A<mark>nywhere Workplace</mark>

Rechteinhaber. Logitech übernimmt keine Verantwortung für eventuelle Fehler in dieser Veröffentlichung. Die Informationen zu Produkten, Preisen und Funktionen in diesem Dokument<br>können ohne Vorankündigung geändert werden.